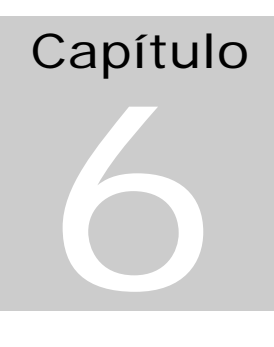

# TCP/IP em Aplicações de Tempo Real –Um estudo de caso

# Estudo de Caso

# *Introdução*

Esta aula é baseada na referência [Dandass 2001] que apresenta uma aplicação de transmissão de um sinal de áudio sobre uma rede TCP/IP ou pela Internet em tempo real. O sinal de áudio é digitalizado, transmitido e tocado de volta em uma cadeia contínua, permitindo aos usuários estabelecer uma conversação em tempo real.

Cada tarefa em um sistema de tempo real tem uma data limite associada com ela e deve completar obedecendo a esta restrição de tempo. Um retardo no término teria conseqüências indesejáveis. O sinal enviado deve chegar à máquina destino exatamente a tempo de ser executado, em um tipo de entrega *just in time*.

A Internet não oferece garantia de entrega dentro de prazos de tempo estipulados. O sistema operacional Windows NT, como já estudado, também não garante que as threads serão escalonadas de forma a produzir resultados dentro de restrições de tempo adequadas.

Os atrasos na transmissão dos dados de áudio resultam em espaços vazios durante o processo de transmissão que prejudicam a qualidade da reprodução. O objetivo é diminuir a variabilidade dos atrasos entre pacotes de dados (*jitter*).

O *jitter* é definido como a variação no tempo de latência dos pacotes de dados (tempo de trajeto da origem até o destino final).

# Funcionamento:

## **Mecanismo de transmissão:**

- 1) A aplicação fornece buffers de dados para o dispositivo de captura de dados (waveIn).
- 2) O dispositivo enche cada buffer com dados digitalizados e os retorna para a aplicação.
- 3) A aplicação insere o buffer cheio na fila de transmissão e após o dado ser colocado na rede a aplicação retorna o buffer vazio para o dispositivo waveIn.

## **Mecanismo de recepção:**

- 1. Na reprodução, pacotes de dados de áudio são recebidos da rede em buffers retirados de uma lista de buffers livres.
- 2. A aplicação insere os buffers cheios na lista de reprodução. A lista de reprodução é usada para montar os buffers na ordem adequada para a reprodução. Após a ordenação dos buffers, a aplicação entrega os buffers para o dispositivo de reprodução waveOut.

3. Após tocar os dados no buffer, waveOut retorna os buffers para a aplicação para reinserção na lista de buffers livres.

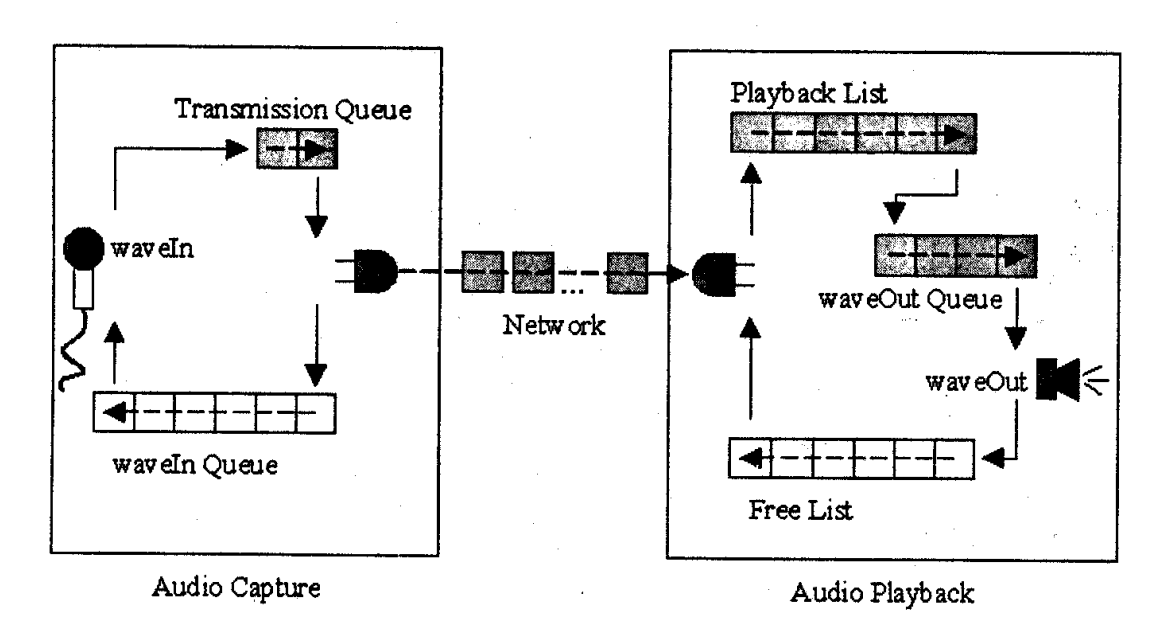

**Figura 1 -** Esquema do programa mysound

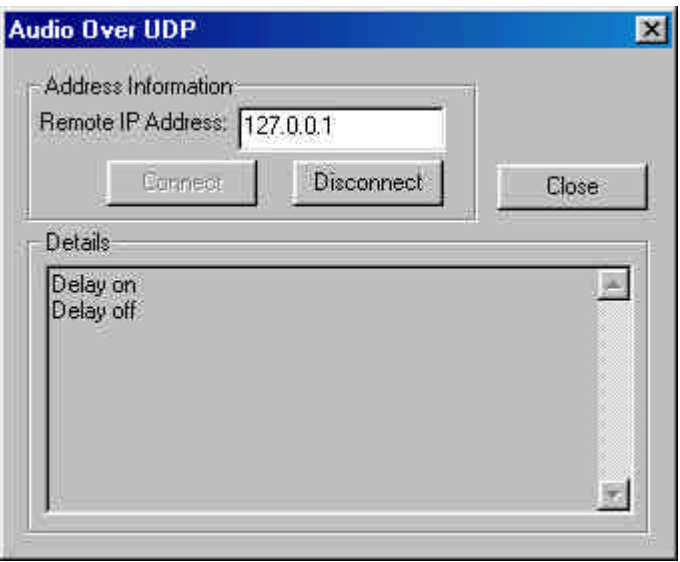

**Figura 2 -** Janela do programa Audio Over UDP – operação em um único micro

# TCP vs UDP

Como nesta aplicação a entrega dos dados em tempo é mais importante que a entrega dos dados sem erros, o protocolo UDP foi preferido em relação ao TCP.

Pacotes TCP são entregues em ordem e livres de erros. O protocolo retransmite os pacotes defeituosos ou faltantes automaticamente. Isto provoca atrasos que dificulta o controle de *jitter*.

O protocolo UDP não garante nem a ordem, nem a correção nem a integridade dos pacotes. Pacotes podem chegar corrompidos ou simplesmente não chegar. Supondo que apenas um pequeno percentual de pacotes cheguem danificados, o protocolo UDP/Ip foi o escolhido.

Para evitar os erros decorrentes da perda de pacotes, os dados do pacote anterior são repetidos em cada novo pacote enviado. Desta forma mesmo que um pacote em cada dois seja perdido, a reprodução dos dados será perfeita. Este mecanismo entretanto irá implicar na necessidade de maior banda de passagem.

## **Os programas:**

mysound.cpp é o programa que proporciona a troca de mensagens de áudio entre dois computadores. Para teste com um único computador, um segundo programa (soundeco.cpp) é usado como um servidor de eco que reenvia os pacotes para serem reproduzidos. O servidor de eco elimina propositadamente alguns pacotes para que o comportamento do algoritmo de recuperação possa ser observado.

# Aquisição de áudio

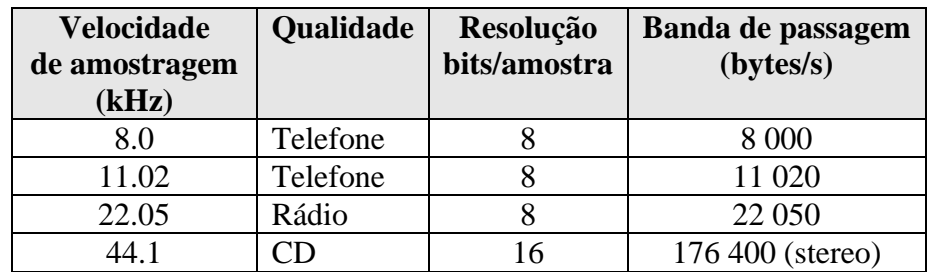

As velocidades típicas de aquisição de áudio são:

Devido à grande banda de passagem exigida, um mecanismo de compressão de dados deve ser utilizado.

Deve-se estudar qual drive codec (*compression/decompression*) utilizar, dependendo da qualidade de áudio pretendida e das características de compressão objetivadas.

Nesta aplicação será utilizado o codec GSM 6.10. Este codec amostra dados a 8 kHz e utiliza um algoritmo de compressão com perdas, isto é, os sinais comprimidos e descomprimidos não serão idênticos.

O GSM garante uma saída com apenas 1 625 bytes/s, bem adequada para uso em canais de baixa capacidade. Outros codecs como PCM, por exemplo, digitalizam

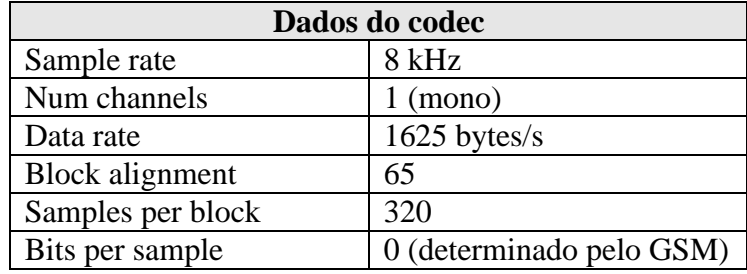

em mono ou estéreo com resolução de 8 ou 16 bits, sem nenhuma compressão de dados.

Serão produzidos blocos de dados de 65 bytes, 25 vezes por segundo (1625 bytes/s / 65 bytes) e cada bloco conterá (8000/25) 320 amostras. Cada bloco de 65 bytes contém 40 ms (1000 ms / 25) de dados de áudio.

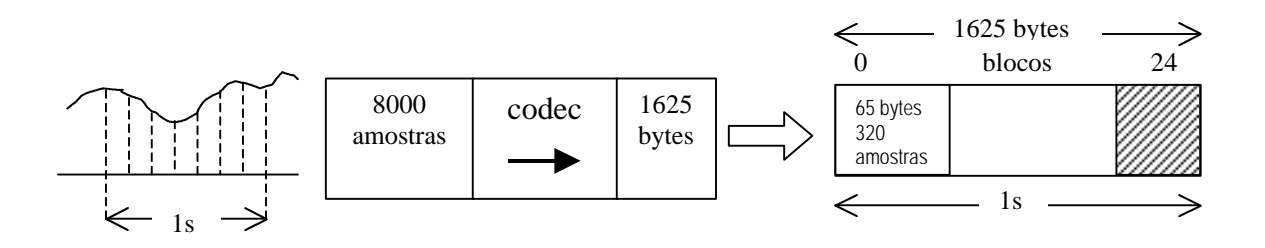

**Figura 3 -** amostragem e compressão de dados com o codec GSM 6.10

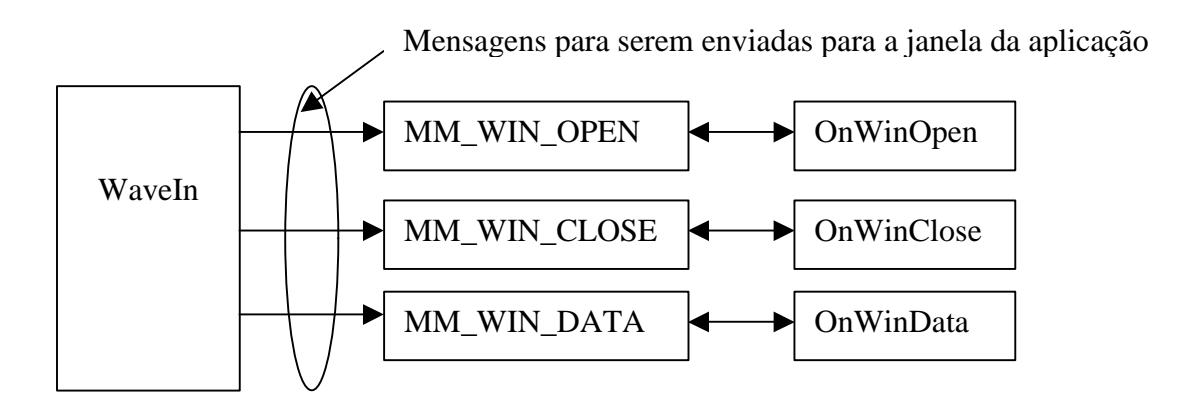

**Figura 4 -** Mensagens enviadas por WaveIn para a janela da aplicação

Você abre um dispositivo WaveIn e requisita um codec e um conjunto de características de áudio (taxa de amostragem, resolução, canais, etc.) passando uma estrutura WAVEFORMATEX, para a função WaveInOpen(),.

A rotina WaveInOpen também especifica que o dispositivo WaveIn deve enviar mensagens para a janela da aplicação para reportar informações de status e para retornar buffers cheios para a aplicação. Como exercício você poderia utilizar uma função *callback*, ou uma outra thread para o mesmo propósito. As mensagens enviadas para a janela e as rotinas de tratamento destes eventos são mostradas na Figura 4.

A inicialização do codec é feita no método OnConnect da classe CsoundDialog.

WaveInOpen retorna um handle (em phwi) para o dispositivo de entrada a ser usado nas futuras operações.

#### waveInOpen

MMRESULT waveInOpen(

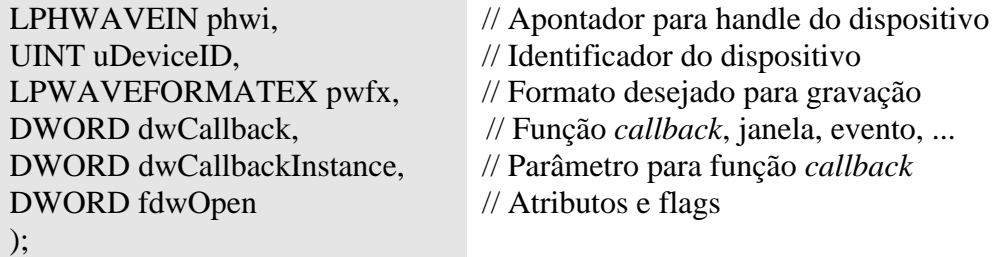

#### **Comentários sobre os parâmetros:**

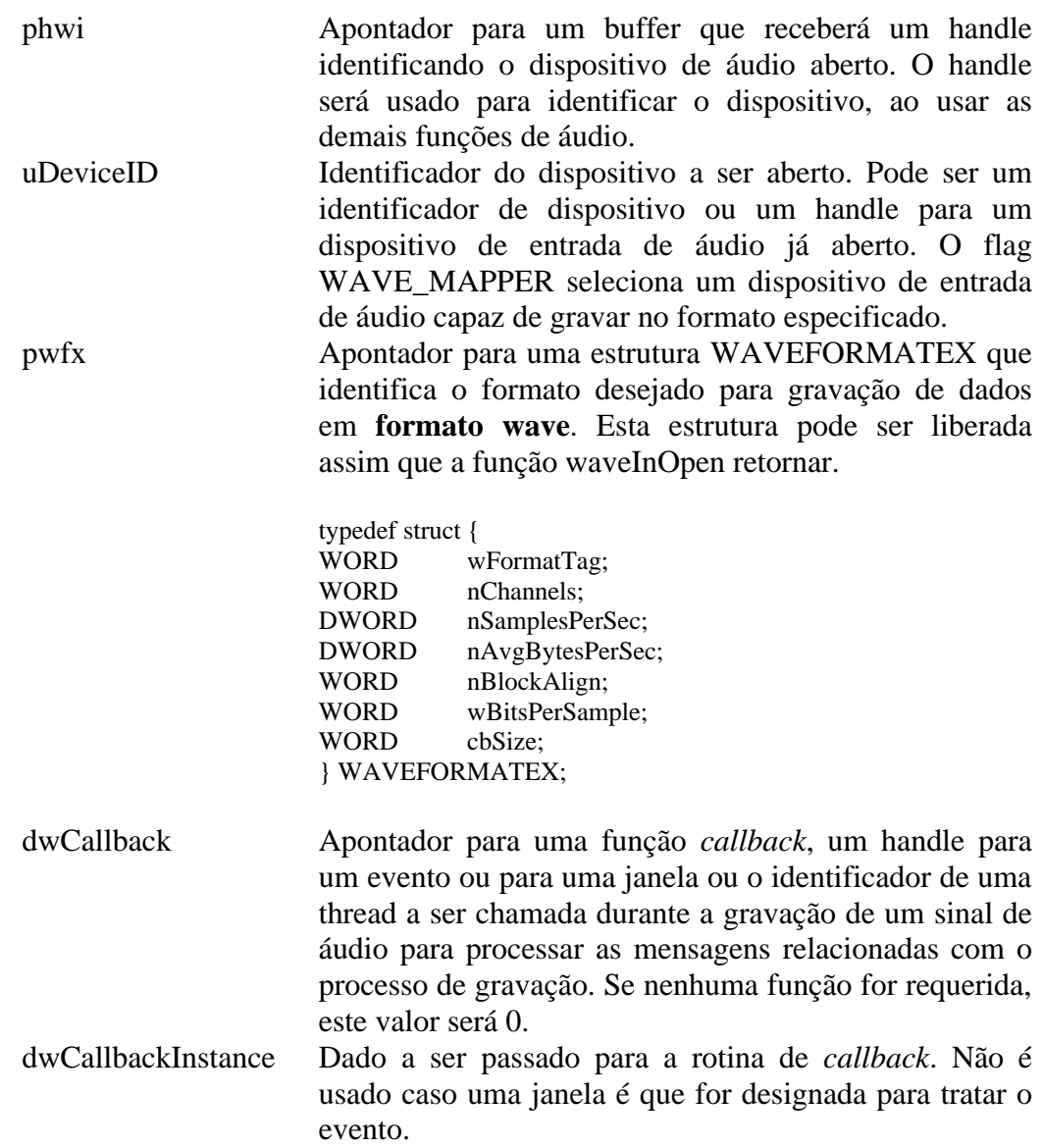

fdwOpen Flags de abertura do dispositivo: • CALLBACK\_EVENT

O parâmetro *dwCallback* é um handle para evento.

- CALLBACK\_FUNCTION O parâmetro *dwCallback* é um endereço para um procedimento de callback
- CALLBACK\_NULL Nenhum mecanismo de *callback* é utilizado. Este é o valor default.
- CALLBACK THREAD O parâmetro *dwCallback* é o identificador de uma thread
- CALLBACK\_WINDOW O parâmetro *dwCallback* é o handle para uma janela
- WAVE FORMAT DIRECT Se esta flag for definida o driver ACM não realiza conversões no dado de áudio
- WAVE FORMAT OUERY A função indaga ao dispositivo para determinar se ele suporta o formato dado, mas não abre o dispositivo.
- WAVE\_MAPPED

O parâmetro *uDeviceID* especifica o dispositivo de áudio a ser mapeado pelo mapeador de wave.

## **Retorno da função:**

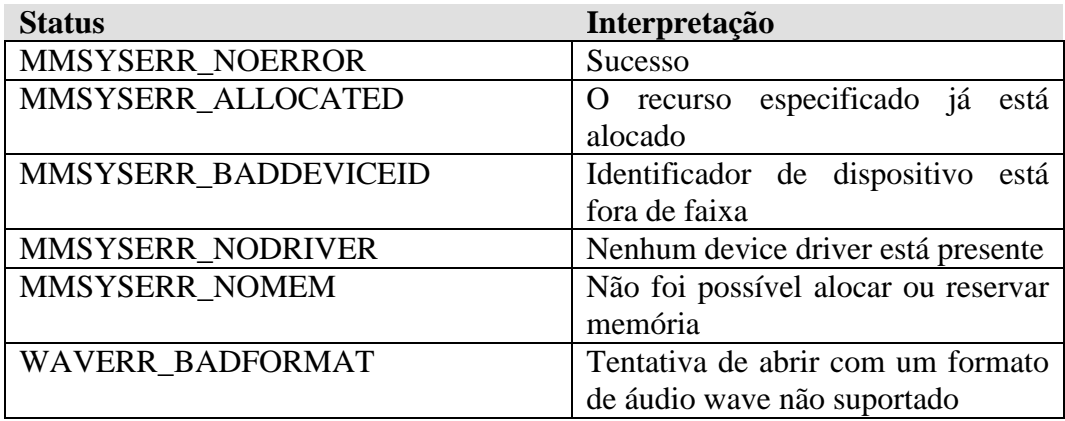

## **Observações:**

- Use a função waveInGetNumDevs para determinar o número de dispositivos de áudio presentes no sistema. O identificador de dispositivo especificado por uDeviceID varia de 0 a número máximo de dispositivos –1.
- Se você escolher que uma thread ou janela receberá as informações de callback, as seguintes mensagens serão enviadas para o procedimento da

janela ou thread para indicar o progresso da entrada de áudio: MM\_WIM\_OPEN, MM\_WIM\_CLOSE, e MM\_WIM\_DATA.

Transmissão de dados

Em OnConnect o socket UDP é criado e a função connect é chamada para estabelecer um endereço remoto para comunicação via sockets. É utilizada a porta número 1500.

```
Rotina de inicialização
```

```
class CSoundDialog {
protected:
     HWND m_hWnd; // Handle para janela de diálogo
     HWAVEIN m_hWaveIn; // Handle para dispositivo de captura de áudio
     CsendBuffer m_aInBlocks[NUM_BLOCKS]; // Buffers de captura
     int m_iCountIn; \frac{1}{2} // Itens na fila de captura
     DWORD m dwOutSeq; // Contador de sequência de blocos enviados
     ****
void OnConnect() { // método da classe CSoundDialog
   char szIPAddress[128];
   unsigned long ulAddrIP;
   struct hostent *pHostEnt:
   GSM610WAVEFORMAT WaveFormatGSM;
   MMRESULT mmRC;
   ZeroMemory(&m_SockAddr, sizeof(m_SockAddr));
   m_nPrevSize = 0; // Inicializa tamanho do buffer anterior
   // Obtém endereço IP remoto do host
   GetDlgItemText(m_hWnd,IDC_EDIT_REMOTEIPADDR,szIPAddress, 
   sizeof(szIPAddress));
   ulAddrIP = inet addr(szIPAddress);if (ulAddrIP != INADDR_NONE) // Endereço na forma x.y.z.w ?
      memcpy(&(m_SockAddr.sin_addr), &ulAddrIP, sizeof(m_SockAddr.sin_addr));
   else { // Use DNS para obter endereço IP
      pHostEnt = gethostbyname(szIPAddress); 
      if (pHostEnt == NULL) {
          MessageBox(m_hWnd, "Erro resolvendo nome remoto", "Erro", 
          MB_OK | MB_ICONSTOP);
          return;
      }
      memcpy(\&(m SockAddr.sin addr), pHostEnt->h_addr, pHostEnt->
      h_length);
    }
   // Cria um socket e o associa a um port
   m_Socket = socket(AF_INET, SOCK_DGRAM, IPPROTO_IP);
```

```
m_SockAddr.sin_family = AF_INET;
```
m\_SockAddr.sin\_port = htons(PORT\_NUMBER); bind(m\_Socket, (sockaddr\*)&m\_SockAddr, sizeof(m\_SockAddr)); // Define o endereço remoto m\_SockAddr para comunicações futuras // Conecta connect(m\_Socket, (struct sockaddr\*)&m\_SockAddr, sizeof(m\_SockAddr));

// Inicializa o dispositivo de entrada de dados: wave input // Abre dispositivo de captura e reprodução para GSM 6.10  $WaveFormatGSM.wfx.wFormatTag = WAVE FORMAT GSM610;$  $WaveFormatGSM.wfx.nChannels = 1;$  // mono WaveFormatGSM.wfx.nSamplesPerSec =  $8000$ ; // sample rate WaveFormatGSM.wfx.nAvgBytesPerSec = 1625; // data rate = 1625 bytes/s  $\frac{1}{10}$  Block alignment = menor quant de dados codec pode processar de uma vez WaveFormatGSM.wfx.nBlockAlign = 65; WaveFormatGSM.wfx.wBitsPerSample = 0; // para este codec o número de bits por amostra não é especificado WaveFormatGSM.wfx.cbSize = 2; // bytes de info extra apendados ao final da estrutura WAVEFORMATEX WaveFormatGSM.wSamplesPerBlock = 320;

// Abre dispositivo de reprodução  $mmRC = waveOutOpen(\&m hWaveOut, // handle do dispositivo)$ (UINT)WAVE\_MAPPER, // Id do dispositivo (LPWAVEFORMATEX)&(WaveFormatGSM.wfx), (DWORD)m\_hWnd, // função callback, janela, ev... (DWORD)NULL, // parâmetro função callback CALLBACK\_WINDOW); // callback é handle jan.

if (mmRC != MMSYSERR\_NOERROR) Report("Erro abrindo dispositivo de reprodução wave\r\n");

else

m\_fOutClosing = false;

// Abre dispositivo de entrada  $mmRC = wavelengthOpen(\& m \hbox{hWaveIn},$ (UINT)WAVE\_MAPPER, (LPWAVEFORMATEX)&(WaveFormatGSM.wfx), (DWORD)m\_hWnd, (DWORD)NULL, CALLBACK\_WINDOW);

```
if (mmRC != MMSYSERR_NOERROR)
   Report("Não conseguiu abrir dispositivo de entrada wave\r\n");
else {
   m fInClosing = false;waveInStart(m_hWaveIn);
}
if (!(m_fInClosing && m_fOutClosing)) {
```

```
// Se pelo menos um dos dispositivos foi iniciado
```

```
EnableWindow(GetDlgItem(m_hWnd, IDC_BUTTON_CONNECT), 
  FALSE); // Desabilita botão connect
  EnableWindow(GetDlgItem(m_hWnd, IDC_BUTTON_DISCONNECT),
  TRUE); // Habilita botão disconnect
} // if
```
Tratamento das Mensagens:

#### MM\_WIM\_OPEN

}

Avisa que o dispositivo waveIn foi aberto. OnWimOpen() será chamada. OnWimOpen prepara 25 bufers de entrada, cada qual correspondendo a um bloco de 65 bytes de dados de áudio.

O bloco de dados a ser transmitido é definido pela estrutura XMITDATA.

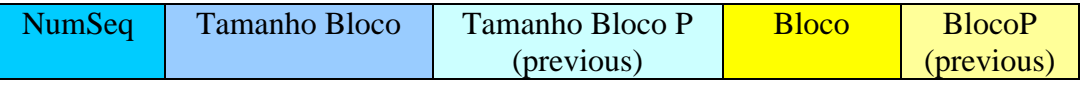

O número de seqüência será utilizado pelo computador que recebe os blocos, para tocar a mensagem na ordem apropriada.

```
typedef struct {
    DWORD m_dwSeq; // Número de seqüência do bloco
    T_BSIZE m_nSize; // Tamanho do bloco em bytes
    T_BSIZE m_nSizeP; // Tamanho do bloco anterior (previous)
    BYTE m_abData[BLOCK_SIZE]; // Bloco de dados a ser transmitido
    BYTE m_abDataP[BLOCK_SIZE]; // Bloco de dados anterior
} XMITDATA;
```
Cada bloco de dados será precedido por um cabeçalho representado pela estrutura WAVEHDR:

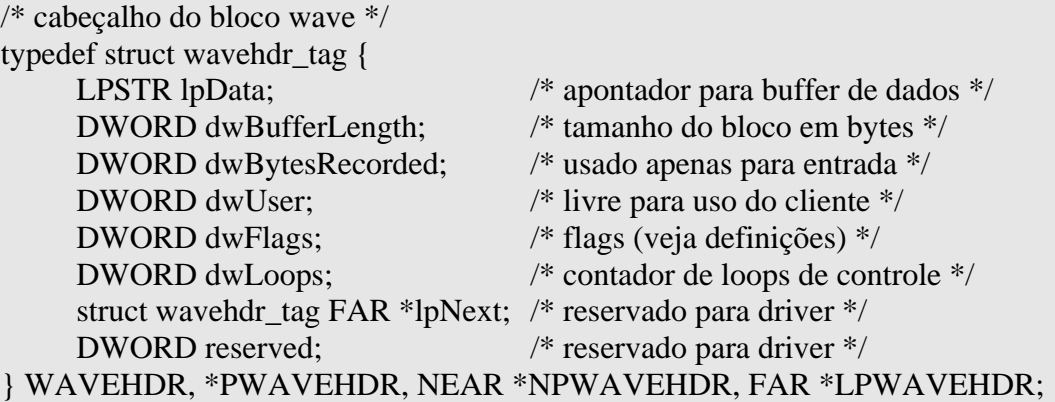

// O bloco de dados completo é representado pela classe CSendBuffer

// Prepara 25 buffers e envia para dispositivo waveIn encher void OnWimOpen() { m  $dwOutSeq = 0$ ; // reseta sequência de blocos enviados m iCountIn = 0;  $\frac{1}{2}$  // reseta contador de blocos na fila for (int i = 0; i < NUM\_BLOCKS; i++) { // são 25 buffers // prepara e adiciona blocos para capturar a fila do dispositivo m\_aInBlocks[i].Prepare(m\_hWaveIn); // Prepara buffer m\_aInBlocks[i].Add(m\_hWaveIn); // Envia para dispositivo encher m\_iCountIn++; }

}

**CSendBuffer** WAVEHDR m\_WaveHeader; XMITDATA m\_Data; Prepare();

Unprepare(); Add();

class CSendBuffer {

public:

WAVEHDR m\_WaveHeader; // cabeçalho do buffer XMITDATA m Data; // Bloco de dados a ser transmitido via UDP

MMRESULT Prepare(HWAVEIN hWaveIn) { // Prepara para reproduzir ZeroMemory(&m\_WaveHeader, sizeof(m\_WaveHeader));

m\_WaveHeader.dwBufferLength = BLOCK\_SIZE;  $\frac{1}{25}$ m\_WaveHeader.lpData =  $(char*)$ (m\_Data.m\_abData); // Dados m\_WaveHeader.dwUser = (DWORD)this; // Aponta objeto CsendBuffer // Campo livre para uso do usuário. Não é usado pelas funções de áudio return waveInPrepareHeader(hWaveIn, &m\_WaveHeader,

sizeof(m\_WaveHeader)); // prepara buffer para entrada de áudio

} // Prepare

MMRESULT Unprepare(HWAVEIN hWaveIn) {

// Deve ser chamada depois que o device driver enche um buffer // Desconecta buffer do dispositivo de entrada

return waveInUnprepareHeader(hWaveIn,m\_WaveHeader,

sizeof(m\_WaveHeader));

} // Unprepare

#### MMRESULT Add(HWAVEIN hWaveIn) {

// Adiciona buffer à fila do dispositivo

return waveInAddBuffer(hWaveIn, &m\_WaveHeader, sizeof(m\_WaveHeader)); } // Add

};

#### MM\_WIM \_DATA

O dispositivo waveIn irá retornar buffers cheios para a aplicação. O membro dwBytesRecorded de WAVEHDR contém o número de bytes colocados no buffer pela aplicação. OnWimData irá retirar os dados. // Define template fila de buffers de envio typedef std::queue<CSendBuffer\*> CSendBufQ; class CSoundDialog { protected: \*\*\* T\_BSIZE m\_nPrevSize; // Tamanho do bloco de dados anterior CSendBufQ m\_qpXmitBufs; // Fila de transmissão \*\*\* void OnWimData(WAVEHDR \*pHdrWave) { // retorna pointer para cabeçalho CsendBuffer \*pAudioBuffer; // apontador para o wave buffer  $XMITDATA *pXmitData;$  // ptr para parte a ser enviada m\_iCountIn--; // Decrementa contador de buffers entregues para WaveIn pAudioBuffer = (CSendBuffer\*)(pHdrWave->dwUser); // aponta para o próprio CSendBuffer // Desconecta buffer do dispositivo de captura pAudioBuffer->Unprepare(m\_hWaveIn); if  $(lm_fInClosing)$  { // captura de áudio terminando ? Neste caso, os buffers vazios retornam à // aplicação através de mensagens MM\_WIM\_DATA.  $pXmitData = \& (pAudioBuffer \rightarrow mData); // aponta campo de dados$ // Define buffer: tamanho do dado, seqüência, dados redundantes pXmitData->m\_nSize = (T\_BSIZE)(pHdrWave->dwBytesRecorded);  $pXmitData> m$  dwSeq = m\_dwOutSeq++; pXmitData->m\_nSizeP = m\_nPrevSize; // m\_abPrevData guarda uma cópia dos dados anteriores  $\frac{1}{m}$  m PrevSize guarda quantos bytes havia na mensagem anterior memcpy(pXmitData->m\_abDataP, m\_abPrevData, m\_nPrevSize); // Salva uma cópia do dado a ser enviado com o próximo pacote m\_nPrevSize =  $pXmitData>$ m\_nSize; memcpy(m\_abPrevData, pXmitData->m\_abData, m\_nPrevSize); // insere novo buffer na fila de transmissão m\_qpXmitBufs.push(pAudioBuffer); OnSocketWrite(); // Tente enviar buffers enfileirados } else { // pedido de fechamento não volte a executar // Se todos os buffers tiverem retornado, feche o dispositivo if (m\_iCountIn  $== 0$ ) waveInClose(m\_hWaveIn); } } // OnWimData

OnWimData faz uma chamada a OnSocketWrite() para enviar dados.

```
// Define template fila de buffers de envio
                  typedef std::queue<CSendBuffer*> CSendBufQ;
                  class CSoundDialog {
                  protected:
                     ***
                     CSendBufQ m_qpXmitBufs; // Fila de transmissão
                     ***
                  // Procedimento para envio de todos os quadros da fila de transmissão via UDP
                  void OnSocketWrite() {
                      CSendBuffer *pBuffer;
                       if (m_fInClosing) return; // Não transmite se estiver fechando
                       while (!m_qpXmitBufs.empty()) { // Enquanto fila não vazia
                         pBuffer = m_qpXmitBufs.front();// Pega cabeça da fila
                         // Envie dados pelo soquete
                         if (send(m_Socket, (char*)&(pBuffer->m_Data), sizeof(XMITDATA), 0)
                             == SOCKET ERROR) {
                         Report("Erro enviando dados\rm\langle r\langle n''\rangle;
                         break; // Pare quando blocos UDP encherem
                       } // while 
                      // Remover e reciclar o buffer de envio
                       m_qpXmitBufs.pop(); // Remove nodo da fila
                       pBuffer->Prepare(m_hWaveIn); // Prepara
                      pBuffer->Add(m_hWaveIn); // Adiciona à fila de buffers livres
                       m_iCountIn++;
                       }
                   }// OnSocketWrite
MM_WIM_CLOSE
                  Dispositivo waveIn foi fechado.
```

```
void OnWimClose() {
   m hWaveIn = 0;
   if (m_hWaveOut == 0) { // Se ambos os dispositivos estão fechados
      EnableWindow(GetDlgItem(m_hWnd, IDC_BUTTON_DISCONNECT), 
                             FALSE); // Desabilita botão desconexão
      EnableWindow(GetDlgItem(m_hWnd, IDC_BUTTON_CONNECT),
                             TRUE); // Habilita botão de conexão
      if (m_fExiting)
         EndDialog(m_hWnd, 0);
   }
} // OnWimClose
```
É invocado quando o dispositivo de reprodução é aberto.

// Define template lista de buffers de recepção typedef std::list<CRecvBuffer\*> CRecvBufL; class CSoundDialog { protected: \*\*\* HWAVEOUT m\_hWaveOut; // Handle para dispositivo de reprodução // Buffers de reprodução CrecvBuffer m\_aOutBlocks[NUM\_BLOCKS\*2]; CrecvBufL m\_lpFreeBufs; // Lista de buffers de recepção vazios \*\*\* void OnWomOpen() { m iCountOut = 0;  $\frac{1}{2}$  // reseta contador de blocos na fila de WaveOut m\_dwSeqExp = 0;  $\frac{1}{2}$  // reseta contador de blocos recebidos for (int i = 0; i < NUM\_BLOCKS\*2; i++) { // são 2 \* 25 buffers m\_aOutBlocks[i].Prepare(m\_hWaveOut); m\_lpFreeBufs.push\_back(&(m\_aOutBlocks[i])); // insere no final da lista } // for WSAAsyncSelect( m Socket, // Soquete para espera de evento m hWnd, // Janela a ser notificada WM\_USR\_SOCKIO, // Mensagem a ser enviada p/ janela FD\_READ | FD\_WRITE // Evento: Pronto para ler ou escrever ); // socket não bloqueante } // OnWomOpen

A principal rotina utilizada é WSAAsyncSelect. Esta rotina coloca o socket em modo assíncrono, isto é, não bloqueante. Toda vez que um datagrama puder ser lido ou recebido pelo socket, uma mensagem será enviada para a janela (WM\_USR\_SOCKIO). Desta forma a aplicação não ficará bloqueada e continuará a processar mensagens relativas à captura de áudio, processamento da interface com o usuário, etc.

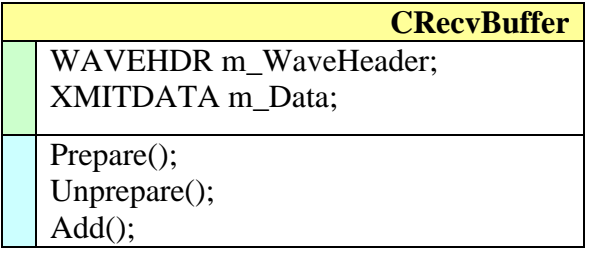

class CRecvBuffer { public:

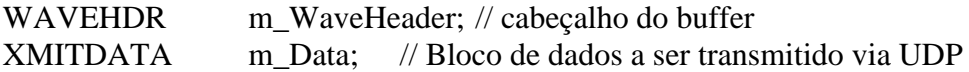

MMRESULT Prepare(HWAVEOUT hWaveOut) { ZeroMemory(&m\_WaveHeader, sizeof(m\_WaveHeader)); m\_WaveHeader.dwBufferLength = BLOCK\_SIZE; m\_WaveHeader.lpData = (char\*)(m\_Data.m\_abData); // Campo livre para uso do usuário. Não é usado pelas funções de áudio m\_WaveHeader.dwUser = (DWORD)this; // aponta obj. CrecvBuffer // Prepara um bloco de áudio para playback return waveOutPrepareHeader(hWaveOut, &m\_WaveHeader, sizeof(m\_WaveHeader));

} // Prepare

MMRESULT Unprepare(HWAVEOUT hWaveOut) {

// Deve ser chamada depois que o *device driver* reproduziu o bloco de dados // Você deve chamar esta função antes de liberar o buffer return waveOutUnprepareHeader(hWaveOut, &m\_WaveHeader,

sizeof(m\_WaveHeader));

} // Unprepare

#### MMRESULT Add(HWAVEOUT hWaveOut) {

// Envia um bloco de dados ao dispositivo de reprodução de áudio return waveOutWrite(hWaveOut, &m\_WaveHeader,

sizeof(m\_WaveHeader));

} // Add

};

Recepção de dados

Toda vez que um dado for recebido, o socket gerará a mensagem WM\_USR\_SOCKIO. Caso o evento seja a recepção de um packet, OnSocketRead será chamado.

\*\*\*

```
case WM_USR_SOCKIO: 
    if (WSAGETSELECTEVENT(lParam) == FD READ)
         pSoundDlg->OnSocketRead();
    if (WSAGETSELECTEVENT(IParam) == FD-WRITE)pSoundDlg->OnSocketWrite();
    break;
```
\*\*\*\*

```
typedef CRecvBufL::iterator CBufLIter;
class CSoundDialog {
protected:
   ***
   boolm_fOutClosing; // Interrompendo reprodução ?
   SOCKETm_Socket; // UDP socket
   DWORD m_dwSeqExp; // Sequência do bloco de dados esperado na
                             // cabeça da lista de reprodução
```

```
CRecvBufL m_lpPlayBufs; // Lista de buffers de reprodução
                                 // em ordem ascendente 
    CRecvBufL m_lpFreeBufs; // Lista de buffers de recepção vazios
    ***
void OnSocketRead() {
    CrecvBuffer *pBuffer;
    XMITDATA *pData;
    if (m_fOutClosing) return; // Ignora dados se reprodução está encerrando
    if (m_lpFreeBufs.empty()) { // Fila de buffers livres vazia
        XMITDATA Data; // Usa buffer temporário para receber dado
        // Lê dados do port e descarata
        recv(m_Socket, (char*)&Data, sizeof(Data), 0);
        Report("Não existem buffers livres (descartando bloco)\r\n?");
        return;
    }
    pBuffer = (CRecvBuffer*)(m_lpFreeBufs.front()); // Aponta buf livre na fila
    pData = \& (pBuffer > mData);if (recv(m_Socket, (char*)pData, sizeof(*pData), 0) == SOCKET_ERROR)
        Report("Erro recebendo dados\r\n");
    else {
        if (pData->m_dwSeq == 0) // Primeiro bloco da sequência chegou
            m dwSeqExp = 0; // Reseta a sequência esperada
        if (pData->m_dwSeq >= m_dwSeqExp) {
           CBufLIter Iter;
           // Procura a posição apropriada
           for (Iter = m_lpPlayBufs.begin(); Iter != m_lpPlayBufs.end(); Iter++)
            if ((*Iter)->m_Data.m_dwSeq == pData->m_dwSeq)
               return; // Buffer duplicado: não insere
            else if ((*Iter)->m_Data.m_dwSeq > pData->m_dwSeq)
               break; // Ponto de inserção encontrado !
           m_lpFreeBufs.pop_front(); // Remove da lista de buffers livres
           m_lpPlayBufs.insert(Iter, pBuffer);// Insere na lista de buffers reprod.
           JitterControl();
        } // if
    }// else
```
} // OnSocketRead

OnSocketRead() toma um buffer livre (instância da classe CrecvBuffer) da lista de buffers livres (m\_lpFreeBufs), recebe os dados do socket no buffer, e insere o buffer cheio na fila de buffers a serem executados (m\_lpPayBufs). Existem 50 instâncias da classe CRecvBuffer disponíveis na aplicação.

Como os packets podem chegar com muito atraso é dada uma margem de segurança de 10 packets de atraso entre a recepção e a reprodução, isto é, o packet n será tocado quando o packet n + 10 estiver sendo recebido.

Se um packet não chegar 200 ms do tempo em que se tornou necessário para reprodução, ele é assumido como perdido e o próximo buffer é preparado para tocar.

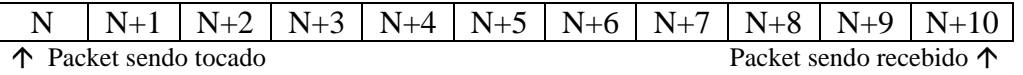

*JitterControl()* é chamado quando um datagrama é recebido e quando um buffer é retornado para a aplicação após ser reproduzido.

Se o número de seqüência do bloco na cabeça da lista de reprodução é o número de seqüência esperado, JitterControl() remove o buffer da lista de reprodução e o entrega a waveOut para tocar.

Se o bloco esperado está faltando, mas o próximo está disponível, o dado do bloco esperado é recuperado através de *RecoverPrevData()* da cópia redundante do próximo bloco de dados e é colocado na lista de saída, assim como o bloco seguinte.

Se o número do bloco na cabeça da lista não é o esperado e o número de blocos disponíveis é menor que 5, não podemos esperar mais e o número do bloco esperado é feito igual ao número do primeiro bloco disponível. O bloco faltante é dado como perdido.

#### CONTROLE DE JITTER

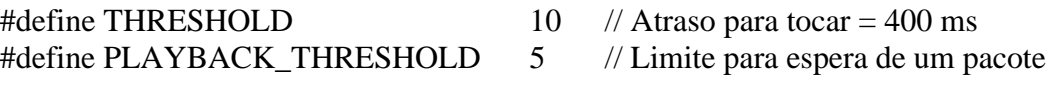

class CSoundDialog { protected: \*\*\*

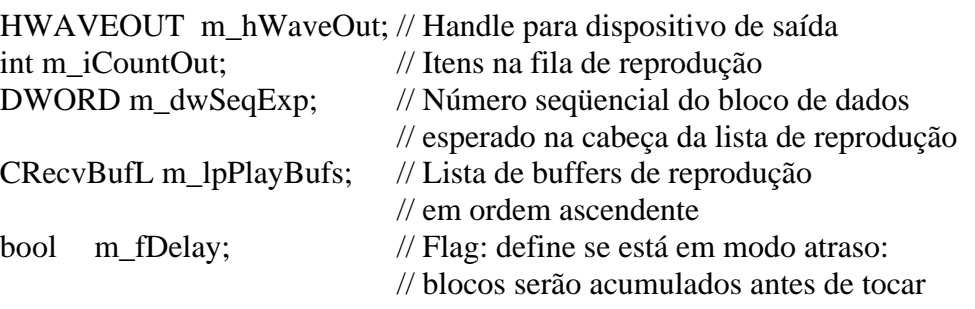

\*\*\*

void JitterControl() { CRecvBuffer \*pBuffer;

if (m\_fDelay) { // Será computado um atraso de segurança para iniciar reprod.

if (m\_lpPlayBufs.size() >= THRESHOLD) { // buffers > 10 ? // Inicia reprodução se existe um número suficiente de buffers recebidos Report("Atraso desligado\r\n"); m\_fDelay = false; // Desliga atraso para próximos pacotes for (int i = 0; i < THRESHOLD; i++) {  $pBuffer = m_lpPlayButs.front();$  // aponta para primeiro buffer m\_lpPlayBufs.pop\_front();  $\frac{1}{2}$  // retira buffer da fila // Espera bloco N, mas é o N+1 que está disponível if (pBuffer->m\_Data.m\_dwSeq == (m\_dwSeqExp+1)) { // Recupera do bloco anterior se buffer está faltando RecoverPrevData(pBuffer); // insere bloco N na fila de reprod. i++; pBuffer->Prepare(m\_hWaveOut); // Prepara buffer para reprod pBuffer->Add(m\_hWaveOut); // Insere na lista de WaveOut } else { // toca o bloco certo ou qualquer outro pBuffer->Prepare(m\_hWaveOut); // Prepara buffer para reprod<br>pBuffer->Add(m\_hWaveOut); // Insere na lista de WaveOut  $pBuffer$ ->Add(m\_hWaveOut); } m\_iCountOut++; // incrementa número de blocos na fila para tocar m\_dwSeqExp = pBuffer->m\_Data.m\_dwSeq + 1; } // for  $\frac{1}{4}$  // if buffers > 10 return; } // if atraso sendo computado if (m\_iCountOut  $== 0$ ) { // Inicia atraso se este é o primeiro buffer a ser recebido m  $f$ Delay = true; Report("Atraso ligado\r\n"); return; } for  $($ ;;)  $\frac{1}{2}$  Reproduza quanto for possível, sem gaps if (m\_lpPlayBufs.empty()) return; // lista de reprodução vazia pBuffer = m\_lpPlayBufs.front(); // aponta primeiro da fila // Espera bloco N, mas é o N+1 que está disponível if (pBuffer->m\_Data.m\_dwSeq ==  $(m \frac{dwSeqExp+1}{)$  { // Recupera bloco faltante e o insere na fila para tocar RecoverPrevData(pBuffer); m\_dwSeqExp++; } // Este é o buffer esperado: toque if (pBuffer->m\_Data.m\_dwSeq == m\_dwSeqExp) { pBuffer->Prepare(m\_hWaveOut); // Prepara buffer para reprod pBuffer->Add(m\_hWaveOut); // Insere na lista de WaveOut

```
m_iCountOut++; // Contador de blocos para tocar
         m_dwSeqExp = pBuffer->m_Data.m_dwSeq + 1;
         m_lpPlayBufs.pop_front(); // Retira bloco da fila
         continue;
       }
      if (m_iCountOut < PLAYBACK_THRESHOLD) { // dados para tocar < 5
         // Toque o próximo buffer independentemente do número de seq 
         // Porque estamos com pouco dado
         // Número de seqüência esperado é feito igual ao próximo disponível
         m_dwSeqExp = pBuffer->m_Data.m_dwSeq;
         Report("pulando...\r\n");
         continue;
       }
      break;
    }
} // for
void RecoverPrevData(CRecvBuffer *pBuffer) {
    // Dado um quadro recebido, copia o bloco correspondente ao quadro 
    // anterior em um buffer e o insere na fila de reprodução
    CRecvBuffer *pBufferP; // Buffer para quadro anterior (previous)
    if (m_lpFreeBufs.empty()) { // Falha se não há buffers livres
      Report("Recuperação falhou (faltam buffers livres)\r\n");
      return;
    }
    pBufferP = m lpFreeBufs.front(); // Aponta buffer livre na cabeça da fila
    m_lpFreeBufs.pop_front(); // Retira apontador para buffer da fila
    // pBufferP contém um apontador par um buffer livre
    // copia tamanho do campo de dados e o próprio campo de dados 
    pBufferP->m_Data.m_nSize = pBuffer->m_Data.m_nSizeP; 
    memcpy( pBufferP->m_Data.m_abData, pBuffer->m_Data.m_abDataP, 
             pBufferP->m_Data.m_nSize);
    pBufferP->Prepare(m_hWaveOut); // Prepara buffer para reprodução
    pBufferP->Add(m_hWaveOut); // Insere na lista de WaveOut
    m iCountOut++; // incrementa número de blocos na fila para tocar
```

```
} // RecoverPrevData
```
Quando o dispositivo waveOut toca o dado no buffer, o buffer é retornado para a aplicação e a mensagem WOM\_DONE é enviada. Esta mensagem é tratada por OnWomDone().

class CSoundDialog { protected:

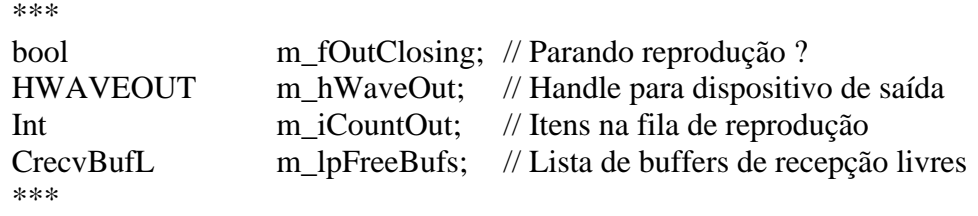

void OnWomDone(WAVEHDR \*pHdrWave) { CRecvBuffer \*pBuffer;

// Playback don -- Unprepare buffer and add to free list pBuffer = (CRecvBuffer\*)(pHdrWave->dwUser); pBuffer->Unprepare(m\_hWaveOut); // desmonta buffer m\_iCountOut--; // Decrementa número de blocos a serem tocados m\_lpFreeBufs.push\_back(pBuffer); // Insere buffer na lista de buffers livres

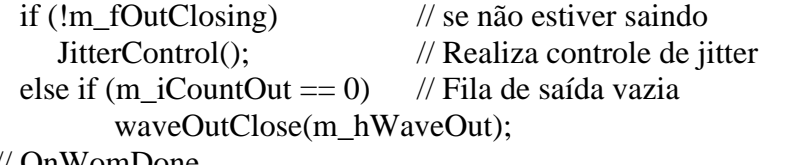

```
} // OnWomDone
```
#### Terminação do Programa

Antes de sair, a aplicação deve interromper a captura de áudio e o processo de reprodução, recuperar todos os buffers dos dispositivos waveIn e waveOut e fechá-los. Se o programa sair antes dos dispositivos estarem fechados, o sistema multimídia ficará bloqueado. Os dispositivos não podem ser fechados antes que tenham devolvido todos os buffers para a aplicação. O flag m\_fExiting é ativado em OnCancel, indicando que a aplicação está saindo e OnDisconnect é chamado.

```
void OnCancel() {
    if ((m_hWaveOut != 0) || (m_hWaveIn != 0)) {
       OnDisconnect(); // Feche socket/dispositivos antes de sair
       m_fExiting = true; \frac{1}{4} Ativa indicador de saída
    }
    else
       EndDialog(m_hWnd, 0); // Sair se dispositivos fechados
} // OnCancel
```
Na rotina OnDisconnect() o socket é fechado, os dispositivos são resetados e os flags m\_fOutClosing e m\_fInClosing são ativados para indicar que os dispositivos estão sendo fechados e que OnWomDone() e OnWimData() não devem mais preparar novos buffers para reutilização.

OnWomDone() decrementa m\_iCountOut toda vez que um buffer é retornado por waveOut. Quando o contador chega a zero o dispositivo waveOut é fechado resultando na mensagem MM\_WOM\_CLOSE que é tratada por OnWomClose(). Em OnWomClose() e em OnWimClose() se ambos os dispositivos são marcados como fechados, e existe pedido de término da aplicação, EndDialog() é chamado para finalizar a aplicação.

```
void OnDisconnect() {
```

```
if (m_hWaveOut != 0) { // Se o dispositivo de reprodução está aberto
        m_fOutClosing = true; // Ativa flag que disp está fechando
        WSAAsyncSelect(m_Socket, m_hWnd, 0, 0); // Desabilita notificações
        closesocket(m_Socket); // Fecha socket
        // Interrompe dispositivo de saída e retorna buffers para a aplicação.
        waveOutReset(m_hWaveOut);
        // Necessário pois podemos estar em modo delay
        if (m_iCountOut == 0)
           waveOutClose(m_hWaveOut); // Fecha dispositivo
    }
   if (m_hWaveIn != 0) { \frac{\pi}{8} se o dispositivo de entrada está aberto
       m fInClosing = true; // Ativa flag que dispositivo está fechando
      // Interrompe dispositivo de entrada e retorna buffers para a aplicação.
      waveInReset(m_hWaveIn); 
      if (m_iCountIn == 0)
         waveInClose(m_hWaveIn); // Fecha dispositivo
    }
   return;
} // OnDisconnect
```
Introdução de Melhoramentos

Vários melhoramentos poderiam ser introduzidos:

- 1) Enviar mais de um packet de dados redundantes de áudio nos pacotes.
- 2) Reduzir a qualidade dos dados dos pacotes redundantes, reduzindo a demanda por largura de banda.
- 3) Reduzir os tamanhos dos pacotes de dados quando transmitindo silêncio. Como um processo de conversação resulta numa transmissão *half duplex*, isto traria grande economia de banda.
- 4) Controle de desligamento do lado remoto.
- 5) Controle de volume de reprodução de áudio.
- 6) Controle de seleção do dispositivo de áudio (microfone, CD, etc.).

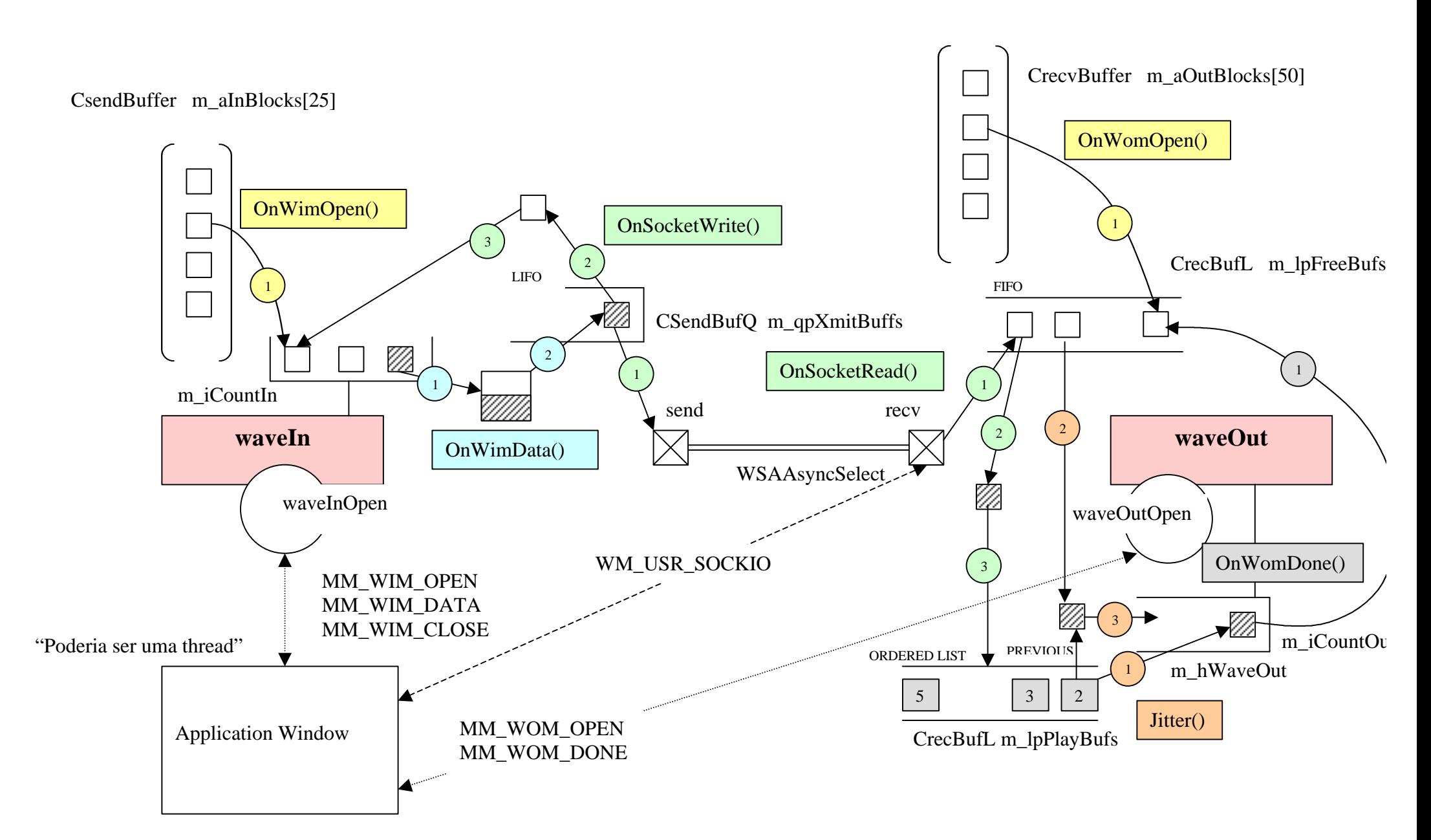

## **Figura 5: Diagrama Didático**

Autor: Constantino Seixas Filho UFMG – Departamento de Engenharia Eletrônica

# Exercícios

- 1. Liste os métodos da classe std::queue<Tipo>
- 2. Liste os métodos da classe std::list<Tipo>
- 3. Faça um programa para demostrar as funcionalidades da classe queue.
- 4. Construa um programa para demonstrar as funcionalidades da classe list.
- 5. Marque nos programas os pontos onde:

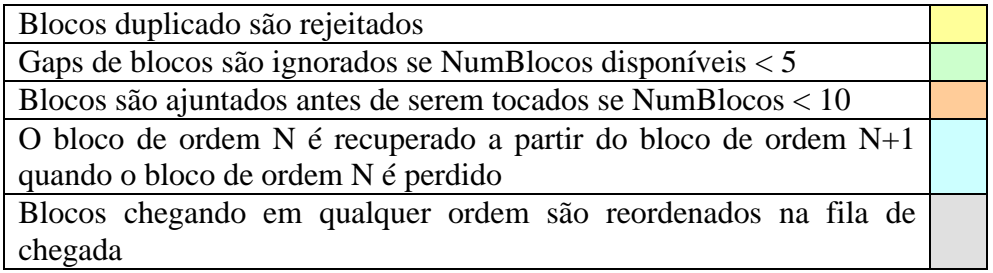

- 6. Ao invés de usar um I/O assíncrono para receber e enviar packets via sockets, use um mecanismo síncrono, isolando as funções de transmissão e recepção em threads dedicadas.
- 7. Para que você usaria este programa em aplicações práticas ?

# Bibliografia

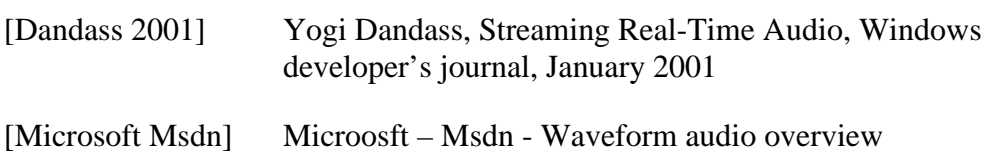